# **RDK-B Release rdkb-2018q1 available**

Note: The latest rdkb iteration addresses licensing issues so users are advised to move to the latest iteration.

- [rdkb-2018q1 Emulator Test Report](https://code.rdkcentral.com/r/plugins/gitiles/docs/+/refs/heads/rdkb-2018q1/releases/rdkb-2018q1/emu.rst) (Gerrit)
- [rdkb-2018q1 RaspberryPi Test Report](https://code.rdkcentral.com/r/plugins/gitiles/docs/+/refs/heads/rdkb-2018q1/releases/rdkb-2018q1/rpi.rst) (Gerrit)
- [RDKB-2018Q1 Emulator Broadband License Manifest Report](https://wiki.rdkcentral.com/display/CMF/RDKB-2018Q1+Emulator+Broadband+License+Manifest+Report)
- [RDKB-2018Q1 RPi Broadband License Manifest Report](https://wiki.rdkcentral.com/display/CMF/RDKB-2018Q1+RPi+Broadband+License+Manifest+Report)

Note: For the Gerrit links, you need to log in before you will be able to see the contents.

A detailed changelog since the last release [rdkb-2017q4](https://wiki.rdkcentral.com/display/CMF/rdkb-2017q4) can be found [here](https://code.rdkcentral.com/r/plugins/gitiles/docs/+/refs/heads/rdkb-2018q1/releases/rdkb-2018q1/changelog.txt).

## **Baseline**

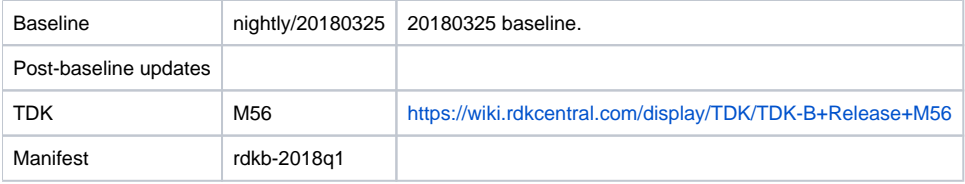

# **Highlights since rdkb-2017q4**

This release is equivalent to the rdkb-20180325 iteration.

- Opensourced components:
	- rdk/components/generic/syslog\_helper, rdk/components/generic/rdm, rdk/components/generic/xconf-simulator, rdk/components/generic /dcm, rdkb/devices/intel-x86-pc/emulator/tdkb, rdkb/components/generic/CcspLogAgent
- Components updated:
	- meta-cmf-bsp-emulator, meta-rdk-asp, meta-rdk-bsp-emulator, meta-cmf, meta-cmf-broadband, meta-cmf-raspberrypi, meta-rdk, metardk-broadband, meta-rdk-ext, breakpad\_wrapper, crashupload, rdk\_logger, sys\_resource, CcspCMAgent, CcspCommonLibrary, CcspHomeSecurity, CcspLMLite, CcspMisc, CcspMoCA, CcspMtaAgent, CcspPandM, CcspPsm, CcspSnmpPa, CcspTr069Pa, CcspWifiAgent, GwProvApp, GwProvApp-ePON, PowerManager, TestAndDiagnostic, Utopia, Xconf, hal, halinterface, hotspot, sysint, webui, rdkb/devices/intel-x86-pc/emulator/tdkb, rdkb/devices/raspberrypi/hal, rdkb/devices/rdkbemu/ccsp/rdkb, rdkb/devices/rdkbemu /rdkbemu\_xb3, tools/tdk, tools/tdk-advanced, tools/tdkb
- Patches:
	- <sup>o</sup> Separate patch files for the open-source OE layers are no longer maintained. Instead, mirrors of the OE layers used by RDK are maintained at CMF, containing rdk branches that contain the patches already applied. The RDK build scripts and recipes now all use these instead of the previous patches.
- Community contributions:
	- $\circ$  A detailed changelog since the last release [rdkb-2017q4](https://wiki.rdkcentral.com/display/CMF/rdkb-2017q4) can be found [here](https://code.rdkcentral.com/r/plugins/gitiles/docs/+/refs/heads/rdkb-2018q1/releases/rdkb-2018q1/changelog.txt).
- Feature List
	- RDKB-15624 WHIX Log client time in good RSSI, bad RSSI
	- RDKB-14964 Update dnsmasq to version 2.78 or above
	- RDKB-14948 Aker Parental Control Scheduler
	- RDKB-14936 Support Legacy DOCSIS SNR OID
	- $\circ$  RDKB-14705 change radius and hostapd security params(intervals) for better connectivity
	- RDKB-14388 Block MSO Access from LAN Side
	- RDKB-14360 eMTA States to be added in MTA -> Status tab
	- RDKB-14270 Firewall Hole for TR-069 Access to Video Clients
	- RDKB-14152 Refactor RDK logger APIs used in RDKB stack
	- RDKB-13679 Band Steering support for selectable SSID groups
	- RDKB-13444 RDKB telemetry markers for Connected devices
	- RDKB-13336 RDKB telemetry markers for Gateway Configuration
	- RDKB-15853 Create telemetry markers for Normalized RSSI per client
	- RDKB-15042 Create telemetry markers for WiFi vAP (SSID) up percentages (XB3)
	- RDKB-12393 Update lighttpd to Latest Stable Version (1.4.45)
	- RDKB-11486 DPC3939 RDKB Flip
	- RDKB-11167 MoCA Security Authenticated Bridging
	- RDKB-8700 Dynamic Channel Selection
	- RDKB-3300 SNMPv3 Migration

## **Getting the code**

Note: The manifests repository is only available to RDK licensees.

\$ mkdir rdkb

- \$ cd rdkb
- \$ repo init -u https://code.rdkcentral.com/r/manifests -m rdkb.xml -b rdkb-2018q1
- \$ repo sync -j4 --no-clone-bundle
	- The -m rdkb.xml in the build sequence above is important. If this is not specified, you will get an RDK-V tree by default.
	- The -b rdkb-2018q1 in the build sequence above specifies the branch to use.
	- If you omit the -b rdkb-2018q1 entirely, you will get the master (HEAD) of each component.
	- At any time, the community can build latest master by dropping the -b rdkb-2018q1 option in the repo init command.

## **Building for the emulator**

\$ source meta-cmf-bsp-emulator/setup-environment (select qemux86broadband)

\$ bitbake rdk-generic-broadband-image

The image path will be: build-qemux86broadband/tmp/deploy/images/qemux86broadband/rdk-generic-broadband-image-qemux86broadband.vmdk

To build TDK, follow the steps as for a normal build, above, but use the following bitbake command:

\$ bitbake rdk-generic-broadband-tdk-image

The image path will be: build-qemux86broadband/tmp/deploy/images/qemux86broadband/rdk-generic-broadband-tdk-image-qemux86broadband.vmdk

TDK documentation is available here: [release M56](https://wiki.rdkcentral.com/display/TDK/TDK-B+Release+M56)

## **Running the emulator**

- 1. Start VirtualBox.
- 2. Click New -> Enter name -> Select type Linux -> Select version Other Linux (32 bit) -> Click Next
- 3. Select Memory size 512MB -> Click Next
- 4. Select option Use an existing virtual hard drive -> Select the built image above -> Click Create
- 5. Once the VM has been created, select the new image and click Settings -> Network -> Select Attached to: 'Bridged Adapter' -> Click Ok
- 6. Click Start. This will bring up the emulator with the initial splash screen

## **Building for RaspberryPi**

- \$ mkdir <workspace dir>
- \$ cd <workspace dir>
- \$ repo init -u https://code.rdkcentral.com/r/manifests -m rdkb.xml -b rdkb-2018q1-rpi
- \$ repo sync -j4 --no-clone-bundle
- \$ source meta-cmf-raspberrypi/setup-environment

#### Select option raspberrypi-rdk-broadband.conf

\$ bitbake rdk-generic-broadband-image

Note. The kernel Image and root filesystem will be created under the ./tmp/deploy/images/raspberrypi-rdk-broadband folder

## **Running on the RaspberryPi**

Please see [RDK Broadband \(RaspberryPi\)](https://wiki.rdkcentral.com/display/DEVTOOLS/RDK+Broadband+%28RaspberryPi%29+-Krogoth)

#### **Documentation for RDK-B on RaspberryPi**

[RDK Broadband \(RaspberryPi\)](https://wiki.rdkcentral.com/display/DEVTOOLS/RDK+Broadband+%28RaspberryPi%29+-Krogoth)

# **RaspberryPi Sanity Testing**

Sanity tests include:

- Wifi 2.4Ghz and 5Ghz hotspot testing.
- Login, menu navigation, parameter modification, e.g. Wifi SSID/password change and re-connection, changing admin password.

**Known Issues**

TDK M53 or later must be used to test this release as prior versions of TDK Manager are not compatible with the TDK Agent in this release due to a recent change in the TDK JSON RPC version

RPI Issues:

- **[TDK-533](https://jira.rdkcentral.com/jira/browse/TDK-533) RDKB RPI WIFIHAL Regressions**
- [TDK-589](https://jira.rdkcentral.com/jira/browse/TDK-589) RDKB RPI TS\_WIFIHAL\_5GHzSetRadioChannel Failure
- [REFPLTB-3](https://jira.rdkcentral.com/jira/browse/REFPLTB-3) TDK WIFI The HAL api wifi\_getRadioMaxBitRate() is returning empty string for 2.4GHz
- [REFPLTB-4](https://jira.rdkcentral.com/jira/browse/REFPLTB-4) TDK WIFI The HAL api wifi\_getRadioMaxBitRate() is returning an empty string for WiFi 5GHz
- [REFPLTB-22](https://jira.rdkcentral.com/jira/browse/REFPLTB-22) TDK WIFI HAL wifi\_getApRetryLimit call fails for all access points except access point 1
- [REFPLTB-31](https://jira.rdkcentral.com/jira/browse/REFPLTB-31) TDK RPI The DNS server value in RPI gateway is not consistent with the DNS server ip in its LAN client
- [REFPLTB-32](https://jira.rdkcentral.com/jira/browse/REFPLTB-32) Clarification on the support for 40MHZ/80MHZ OperatingChannelBandwidth
- [REFPLTB-41](https://jira.rdkcentral.com/jira/browse/REFPLTB-41) TDK WIFIHAL wifi\_setApEnable HAL API is not returning anything when trying to enable AP from disabled state
- [REFPLTB-79](https://jira.rdkcentral.com/jira/browse/REFPLTB-79) TDK SelfHeal lighttpd process is not getting restarted automatically once the process is crashed/killed
- [REFPLTB-93](https://jira.rdkcentral.com/jira/browse/REFPLTB-93) LMLIte Connected devices are not displayed on management portal under connected device list
- [REFPLTB-107](https://jira.rdkcentral.com/jira/browse/REFPLTB-107) TDK WIFI Not able to change the operating standard value of 2.4GHZ
- [REFPLTB-108](https://jira.rdkcentral.com/jira/browse/REFPLTB-108) TDK WIFI Not able to change the operating standard value of 5GHZ
- [REFPLTB-125](https://jira.rdkcentral.com/jira/browse/REFPLTB-125) TDK WIFI Hostapd process for 5GHZ goes down on apply settings and not getting restarted
- [REFPLTB-127](https://jira.rdkcentral.com/jira/browse/REFPLTB-127) port triggering is not working for RaspberryPi device
- [REFPLTB-128](https://jira.rdkcentral.com/jira/browse/REFPLTB-128) WiFi HAL api wifi\_getRadioSupportedFrequencyBands() returning a null string
- [REFPLTB-129](https://jira.rdkcentral.com/jira/browse/REFPLTB-129) TDK Blocked Parental Control sites are accessible from client side
- [REFPLTB-130](https://jira.rdkcentral.com/jira/browse/REFPLTB-130) TDK Blocked Parental Control services are working from client side
- [REFPLTB-131](https://jira.rdkcentral.com/jira/browse/REFPLTB-131) TDK RPI Device.WiFi.Radio.2.PossibleChannels returning single digit channel values appended with "0" prefix
- [REFPLTB-132](https://jira.rdkcentral.com/jira/browse/REFPLTB-132) TDK RPI Randomly Hostapd process is not getting restarted due to incorrect value in hostapd conf file
- [REFPLTB-134](https://jira.rdkcentral.com/jira/browse/REFPLTB-134) TDK Blocked Parental Control devices are working from client side
- **[REFPLTB-135](https://jira.rdkcentral.com/jira/browse/REFPLTB-135) TDK Cannot set gateway's domain name in RPI**
- [REFPLTB-147](https://jira.rdkcentral.com/jira/browse/REFPLTB-147) RDKB WiFi Get Extension channel not returning desired outputs
- [REFPLTB-151](https://jira.rdkcentral.com/jira/browse/REFPLTB-151) TDK Device.DHCPv4.Client.1.IPRouters returns empty value

#### Emulator Issues:

- [TDK-368](https://jira.rdkcentral.com/jira/browse/TDK-368) RDKB-EMU Intermittent Segfault in CcspWiFiAgent.service
- [TDK-425](https://jira.rdkcentral.com/jira/browse/TDK-425) RDKB EMU failure setting Device.X\_RDKCENTRAL-COM\_Report.NetworkDevicesStatus.ReportingPeriod
- **[TDK-432](https://jira.rdkcentral.com/jira/browse/TDK-432) RDKB EMU WIFIHAL GetSSIDStatus Failure**
- RDKBEMU-606 TDK WIFI Enabling Device.DeviceInfo.X\_COMCAST\_COM\_xfinitywifiEnable as true goes for timeout
- RDKBEMU-609 TDK WIFI Setting Device.WiFi.X\_CISCO\_COM\_FactoryReset as true crashes the WIFI process
- RDKBEMU-622 TDK Bridge Mode Setting Device.X\_CISCO\_COM\_DeviceControl.LanManagementEntry.1.LanMode to router mode goes for timeout
- RDKBEMU-638 TDK Ethernet Device.Ethernet.Interface.1.Enable failing to disable the Ethernet interface
- RDKBEMU-643 TDK WIFIHAL wifi\_setRadioEnable API returns false success and changed value is not reflected when queried using wifi\_getRadioEnable
- RDKBEMU-661 TDK Blocked Parental Control services are working from client side
- RDKBEMU-663 TDK DHCP Not able to change the DHCPv4 Domain name and returns false success
- RDKBEMU-664 TDK DNSServer change in the gateway is not reflecting in the LAN client

# Generic TDK Issues:

- RDKB-9915 TDK Port Triggering Master CcspPandMSsp process crashes when trying to enable a rule added for port triggering
- RDKB-14126 TDK Getting invalid parameter error on setting parameter values for a new PortMapping rule